## Document Update Notice – Monitoring Squid Proxy Server with Nagios Log Server

## This Document Is No Longer Applicable

The document you are trying to access is no longer applicable due to changes to Nagios Log Server that have removed or deprecated the functionality described.

## **Finishing Up**

If you have additional questions or other support-related questions, please visit us at our Nagios Support Forum, Nagios Knowledge Base, or Nagios Library:

Visit Nagios Support Forum

<u>Visit Nagios Knowledge Base</u>

Visit Nagios Library

www.nagios.com

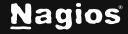

Page 1 of 1

Copyright © 2025 Nagios Enterprises, LLC. All rights reserved. Trademarks are the property of their respective owner.